# Таблица EXCEL

Презентация POWER POINT

## Текстовый документ

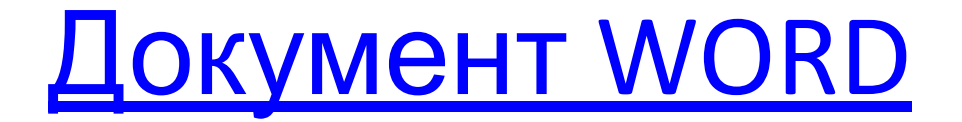

#### Изображения: BMP, JPG, PNG

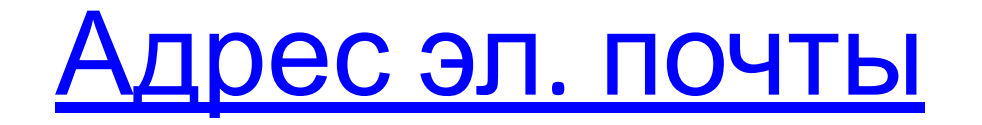

## Место в презентации

### Имеющаяся презентация

- 
- -
- 
- 
-